DOWNLOAD OR READ : 99 FORMATTING TIPS FOR NONFICTION EBOOKS HOW TO SELF PUBLISH A BETTER BOOK USING VARIOUS TIPS ON COVER DESIGN HTML TYPOGRAPHY IMAGES LAYOUT CONVERSION AND TESTING DO IT YOURSELF GUIDE 2 PDF EBOOK EPUB MOBI

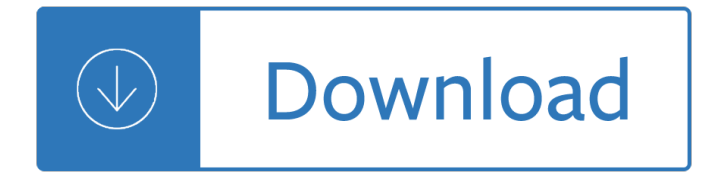

### **99 formatting tips for pdf**

Here Comes Suprtool Version 4.9 Suprtool provides fast access to your data on the HP e3000 and HP-UX. With Suprtool, you can perform many necessary DP functions easily, with just a few simple commands We are getting ready to release a production update to Suprtool, so we thought it would be good to review the changes.

### **Suprtool Tips From Robelle**

D3.js can help you make data beautiful. D3 Tips and Tricks is a book written to help those who may be unfamiliar with JavaScript or web page creation get started turning information into visualization.

### **D3 Tips and Tricksâ€; by Malcolm Maclean [Leanpub PDF/iPad**

One way to easily exchange documents between Windows-based PCs, Macs, and a wide range of smartphones and tablets, including the iPhone and iPad, is to use the PDF format to ensure file compatibility and maintain formatting of the document. The following are 10 tips for working with PDF files on an ...

### **Ten Tips and Tricks for Managing PDF Files from Your**

Conditional formatting takes the layout and design options for your Excel sheet to the next level. Not only does it make your spreadsheet look awesome, it also enables you to make sense of your data and spot important cues in the blink of an eye.

### **How to use Conditional Formatting in Excel: 15 awesome**

Paperback Formatting In MS Word: How to Self-Publish a Book â€" Part 10 Formatting paperback using MS Word is free and easy  $\hat{a} \in \mathbb{R}^n$  if you know how to do it

# **Paperback Formatting In MS Word: How to Self-Publish a**

When we write a literature review we should always take into account certain details about the formatting, as they can change depending on what style are we using.

### **How to Write Literature Review APA Style - Free Samples**

The Purdue Online Writing Lab Welcome to the Purdue OWL. We offer free resources including Writing and Teaching Writing, Research, Grammar and Mechanics, Style Guides, ESL (English as a Second Language), and Job Search and Professional Writing.

### **OWL // Purdue Writing Lab**

Need to edit text in a PDF? Sejda is the rare free PDF editor that can edit text or add form fields to a PDF. It's designed around a set of tools to rearrange pages in PDFs, merge documents, crop or rotate pages, add headers and footers with page numbers, recognize text with OCR, split PDFs into smaller documents, and more.

### **The 8 Best PDF Editor Apps in 2018 - zapier.com**

Resume Samples Need inspiration? Our samples give perfect guidelines for you to follow to make the best application for your industry. Use our writing guides to land more interviews, faster.

### **Resume Format Mega-Guide - Resume Genius**

The files you need for this course are right here. Download the two Excel workbooks from the resources tab. One is called Excel\_Advanced\_Demo and the other Excel\_Advanced\_ExerciseBook.

# **Advanced Excel: Top Excel Tips & Formulas | Udemy**

BB eBooks provides design and formatting services for small presses and indie authors. All eBooks created for our clients are ready for immediate sale at the major e-tailers such as Amazon's Kindle store, Barnes and Noble's Nook, Google Play, and iTunes. Contact us about a quote for your book today.

# **BB eBooks – Home**

Get organized. Go paperless. Increase workplace productivity. Get started for free with a plan that fits your needs.

# **Compare plans and get started for free | Evernote**

Maximize the power of Excel with 100 ready-to-use tips hacks on Excel Interface, Workbooks, Worksheets, Formatting Secrets, Organizing Data, Formulas, Dates, Numbers, Pivot Tables and Charts

# **Top 100 Excel Hacks & Tips with Excel 2016 | Udemy**

How to Open PDF Files. PDF (Portable Document Format) files are widely used to create and share documents, as the PDF will keep formatting intact regardless of the viewer's operating system and software. Because it is a different kind of...

# **5 Ways to Open PDF Files - wikiHow**

Like what you see? Sharing is caring  $\hat{a} \in \mathbb{Z}$  please check out my books and/or share my Amazon page online.Thanks! More articles and tips after the jump B2W Top 25 Articles. Articles that will help with craft, format, careers, submissions and much, much more:

# **Get Free Stuff For Your Screenplay Or Novel Here!**

Good day Tim, There is a 100MB file size limitation for submitting files to the ExportPDF service. As for the quality of the conversion, from our FAQ entitled Will Adobe ExportPDF convert both text and formatting information?. Adobe ExportPDF is capable of exporting high quality information, but the quality of your Word or Excel document depends on the quality of the PDF file you start with.

# **Is there a file size limitation to using this s... | Adobe**

Table of Contents Quick task index 1. Preparation 2. Shooting 3. Playback 4. Menu functions 5. Connecting the camera to a smartphone 6. Connecting the camera to a

# **Instruction Manual 5. 6.**

And finally, I can $\hat{a} \in \mathbb{M}$ t write about PDF management tools if I don $\hat{a} \in \mathbb{M}$ t include this next app. Dropbox  $\hat{a} \in \mathbb{N}$  is an online storage service that can hold all your PDF files in the Cloud.The files and documents can be accessed, shared and downloaded for offline use to the iPad via the Dropbox iOS app.

# **Create PDF On iPad: Save Documents Web Pages And Emails To PDF**

PDF hyperlinks need to be defined/created with the PDF authoring tool. Excel doesn't know anything about PDFs, so its hyperlinks don't necessarily mean anything in PDF format unless your authoring tool can both read the Excel links and translate them into the PDF it authors.

# **microsoft excel - Create PDF with internal hyperlinks**

If you're looking for a clear "winner,― it's hard to argue against Acrobat Pro DC. However, it will set you back \$14.99 per month. If you only make occasional conversions, the cost of the subscription is hard to justify.

# **How to Convert a PDF to PowerPoint Presentation**

Guy Hart-Davis Tips andTricks Windows ® 10 800 East 96th Street, Indianapolis, Indiana 46240 USA

# **Windows® 10 Tips and Tricks - pearsoncmg.com**

This simple add-in allows you to create keyboard shortcuts for font & fill colors, and cell styles (number formatting, borders, alignment, etc.).

# **Keyboard Shortcuts to Change Font & Fill Color or Cell**

About This Book "Only two things are infinite, the universe and human stupidity, and I'm not sure about the former." Albert Einstein 1. Acknowledgments

# **The Linux System Administrator's Guide**

AsciiDoc is a plain text human readable/writable document format that can be translated to DocBook or HTML using the asciidoc(1) command. You can then either use asciidoc(1) generated HTML directly or run asciidoc(1) DocBook output through your favorite DocBook toolchain or use the AsciiDoc a2x(1) toolchain wrapper to produce PDF, EPUB, DVI, LaTeX, PostScript, man page, HTML and text formats.

# **AsciiDoc User Guide - methods**

Java Servlets i About the Tutorial Servlets provide a component-based, platform-independent method for building Web-based applications, without the performance limitations of CGI programs.

### **Java Servlets - Tutorials Point**

Table of Contents Quick task index 1. Preparing the camera and flow of operations 2. Shooting using the viewfinder 3. Shooting using live view 4. Viewing photographs and movies

### **Instruction Manual - Olympus Corporation**

View and Download Avery Dennison ADTP1 reference manual online. Monarch Tabletop Printer 1. ADTP1 Printer pdf manual download.

# **AVERY DENNISON ADTP1 REFERENCE MANUAL Pdf Download.**

Nikon D7100: From Snapshots to Great Shots John Batdorff Peachpit Press www.peachpit.com To report errors, please send a note to errata@peachpit.com

# **Nikon D7100 From Snapshots to Great Shots**

Follow us to get updates on all things related to APA Style, including announcements about new blog posts, tips and tricks on writing and style, and more.

# **APA Style**

Asciidoctor is a fast text processor and publishing toolchain for converting AsciiDoc content to HTML5, EPUB3, PDF, DocBook 5 (or 4.5) slidedecks and other formats. Asciidoctor is written in Ruby, packaged as a RubyGem and published to RubyGems.org.The gem is also packaged in several Linux distributions, including Fedora, Debian and Ubuntu.

### **Asciidoctor User Manual**

Tor. Tor is an encrypted anonymising network that makes it harder to intercept internet communications, or see where communications are coming from or going to.. In order to use the WikiLeaks public submission system as detailed above you can download the Tor Browser Bundle, which is a Firefox-like browser available for Windows, Mac OS X and GNU/Linux and pre-configured to connect using the ...

### **WikiLeaks**

Nice information, I also refer an advance safe or secure PDF to Word Converter software, you can use Kernel for PDF to Word Converter Tool. This software quickly convert up to 50 PDF file to word file format, just a single conversion click.

# **How To Convert A PDF Into An Editable Word Document**

The preparer of this public-domain (U.S.) text is unknown. However, the Project Gutenberg edition

 $(\hat{a} \in \hat{c} \in \hat{c})$  was converted to LATEX us- ing GutenMark software and re-edited by Ron Burkey (formatting only) using lyx soft- ware.

# **The Sign of the Four - sandroid.org**

Kodak EasyShare DX6490 zoom digital camera User's Guide www.kodak.com For interactive tutorials, www.kodak.com/go/howto

# **Kodak EasyShare DX6490 zoom digital camera**

Print On Demand The best way to affordably print and sell your printed books as they are ordered in the biggest bookstores around the world. Starting at just \$99.

# **Print On Demand Books | On Demand Printing | Book On**

Edraw Max V8 User $\hat{\mathbf{a}} \in \mathbb{M}$ s Manual Professionally diagram and communicate with essential Edraw solution ©2004 - 2016 EdrawSoft. All right reserved. Edraw and Edraw logo

### Userâ€<sup>™</sup>s Manual - Edraw Max

For saving existing Word documents to PDF/A all you need is a recent version of Microsoft Word. For creating from other products that print you can use a free PDF/A creator like the one at www.freepdfcreator.org. If you need to validate that a PDF/A file is compliant, you can use our free service at www.validatepdfa.com. Converting existing PDF files to PDF/A in a lossless way is a bit more ...

# **conversion - How to convert a PDF to a PDF/A - Super User**

Nitro Pro is a simple and streamlined application that allows you to turn PDF files into Excel documents with a minimum of fuss. Indeed, Nitro claims that its tool allows people to convert PDFs ...

# **The best PDF to Excel converters 2018 | TechRadar**

By comparison, Microsoft's One Drive offers 5GB of storage for free. To upgrade, your options are a \$1.99-per-month 50GB plan, \$6.99 per month for 1TB, and \$9.99 for 5TB (shared among five users).

# **Google Drive Review & Rating | PCMag.com**

Gmail Tips, The Complete Collection, by Jim Barr. Messages are listed in a typical way, displaying the sender, subject, the first few words of the message body, and the date.

# **Gmail Tips - The Complete Collection - g04.com**

View and Download Nikon Coolpix P350 quick start manual online. Coolpix P350 Digital Camera pdf manual download.

# **NIKON COOLPIX P350 QUICK START MANUAL Pdf Download.**

The TweakGuides Tweaking Companion (TGTC) is the complete system customization and optimization guide for all Windows users. Designed for novice and advanced users alike, it is written in plain English to help you genuinely understand all key aspects of Windows and your PC.

The unwelcome immigrant the american image of the chinese 1785 1882 Stripped down sylvia day Oh my goodness buku pintar seorang creative junkies yoris sebastian The ultimate guitar chord big book over 100 000 chords Modelling potential crop growth processes textbook with exercises 1st edition Saftronics pc3 manual Leading the starbucks way 5 principles for connecting with your customers your products and your pe Biostatistics for the biological and health sciences triola 2006 download free ebooks about biostatistics for the biologica Sade sex and death the divine marquis and the surrealists

Top100mealsinminutesallnewquickandeasymealsforbabiesandtoddlers Vegetacion de mexico spanish edition Homemade deodorant 26 organic deodorant and body spray recipes to Because they hate a survivor of islamic terror warns america Download the ageless generation how advances in biomedicine will transform the global economy The best christmas present ever Naming organic compounds practice with answers Seismic anisotropy in the earth modern approaches in geophysics Paradox the nine greatest enigmas in physics Slap and pop technique for guitar private lessons Power system operation Handbook of applied hydraulics Modern labor economics test bank Resonance problems and answers Television audiencias y educacion Suzuki dt4 outboard service manual O pensamento maconico de fernando pessoa biblioteca maconica portuguese edition Macmillan global elementary workbook answer key

Letterwritingmadeeasyvol1featuringsamplelettersforhundredsofcommonoccasionsnewrevi Jura impressa x7 service manual Durrett probability theory and examples solutions Sensitive periods in development interdisciplinary perspectives Handbook of coastal and ocean engineering wave phenomena and coastal structures Packaging of pharmaceuticals and healthcare products softcover reprint of the original 1st edition 1 Distek 2100c dissolution tester user manual Zumba instructor manual Tarot of casanova Mary queen of scots children Java foundations 3rd edition Himanshu pandey organic chemistry solutions free The art of thinking clearly Militarystruggleandidentityformationinlatinamericaracenationandcommunityduringthelib Geronimo stilton paws off cheddarface The billionaire cowboy love never dies western romance kindle edition Engineering management mazda Cardiovascular physiology mcq with answers Fundamentals of queueing theory solutions manual Stirred but not shaken the autobiography Official methods analysis aoac international 18th edition Essentials for algebra Food chemicals codex 8th edition Solution manual heat mass transfer cengel 4th edition Spectrum math workbook grade 6 Implementation patterns kent beck Clinical pharmacology made ridiculously simple 5th edition Patrick melrose novels Modern systems analysis and design 7th edition free download The dolce diet 3 weeks to shredded kindle edition Little course in dreams Soe secret operations manual